名称

mendex − 索引整形ツール

使用法

**mendex** [-ilqrcgEJS] [**-s** *sty*] [**-d** *dic*] [**-o** *ind*] [**-d** *dic*] [**-t** *log*] [**-p** *no*] [**-I** *enc*] [ *idx0 idx1 idx2 ...*]

解説

*mendex* は文書の索引を作成するツールです。 LaTeX により抽出された索引リストファイル (*.idx*)を並べ替え、実際の索引のソースファイルの形に整形します。 *makeindex* と互換性があり、 さらに「読み」の扱いの手間を減らすように特殊化されています。

出力される索引の形式は、スタイルファイルに従って決定されます。また、辞書ファイルを与えること により、索引中の熟語の読みが登録されます。

索引の階層は3段階まで作成することができます。

オプション

- **-i** 索引リストファイルが指定されている場合でも、標準入力を索引リストとして使用し ます。
- **-l** 索引のソートを文字順で行います。指定されなければ単語順のソートになります(ソ ート方法については後述)。
- **-q** 静粛モードです。エラーおよび警告以外は標準エラー出力に出力しません。
- **-r** ページ範囲表現を無効にします。指定しないと、連続して出てくる索引については "1--5" のようにページ範囲で表現されます。
- **-c** スペースやタブといったブランクを短縮して、すべて1個の半角スペースにします。 また、前後のブランクは削除されます。
- **-g** 日本語の頭文字の区切りを "あかさた・・・わ" にします。指定しないと "あいう え・・・わをん" になります。
- **-f** 辞書ファイルにない漢字も強制的に出力するモードです。
- **-s** *sty sty* ファイルをスタイルファイルと見なします。スタイルファイルを指定しなけれ ば、デフォルトの索引形式で作成します。
- **-d** *dic dic* ファイルを辞書ファイルと見なします。辞書ファイルは日本語の <熟語 読み> の リストで構成されます。
- **-o** *ind ind* ファイルを出力ファイルと見なします。指定がない場合は最初の入力ファイルの 拡張子を.indとしたもの、入力ファイルが標準入力のみであれば標準出力に出力しま す。
- **-t** *log log* ファイルをログファイルと見なします。指定がない場合は最初の入力ファイルの 拡張子を.ilgとしたもの、入力ファイルが標準入力のみであれば標準エラー出力のみ に出力されます。
- **-p** *no no* を索引ページの先頭ページとして指定します。また、TeXの.log ファイルを参照す ることにより *any*(最終ページの次のページから)、*odd*(最終ページの次の奇数ページ から)、*even*(最終ページの次の偶数ページから)といった指定の仕方も可能です。
- **-E** 漢字コードをEUCに指定します。入力ファイル、出力ファイルともEUCとして扱いま す。
- **-J** 漢字コードをJISに指定します。入力ファイル、出力ファイルともJISとして扱いま す。
- **-S** 漢字コードをShiftJISに指定します。入力ファイル、出力ファイルともShiftJISとして 扱います。
- **-U** 漢字コードをUTF-8に指定します。入力ファイル、出力ファイルともUTF-8として扱 います。
- **-I** *enc* 内 部 バッ ファ の コ ー ド を *enc* に 指 定 し ま す。 *enc* に は *euc*(EUC-JP) または *utf8*(UTF-8)が指定可能です。

1

スタイルファイル

スタイルファイルは makeindex のものと上位互換です。 形式は <スタイルパラメータ 引数> の リストで構成されます。パラメータの順序は自由です。以下にスタイルパラメータの一覧を示し ます。 '%'以降はコメントと見なされます。

入力ファイルスタイルパラメータ

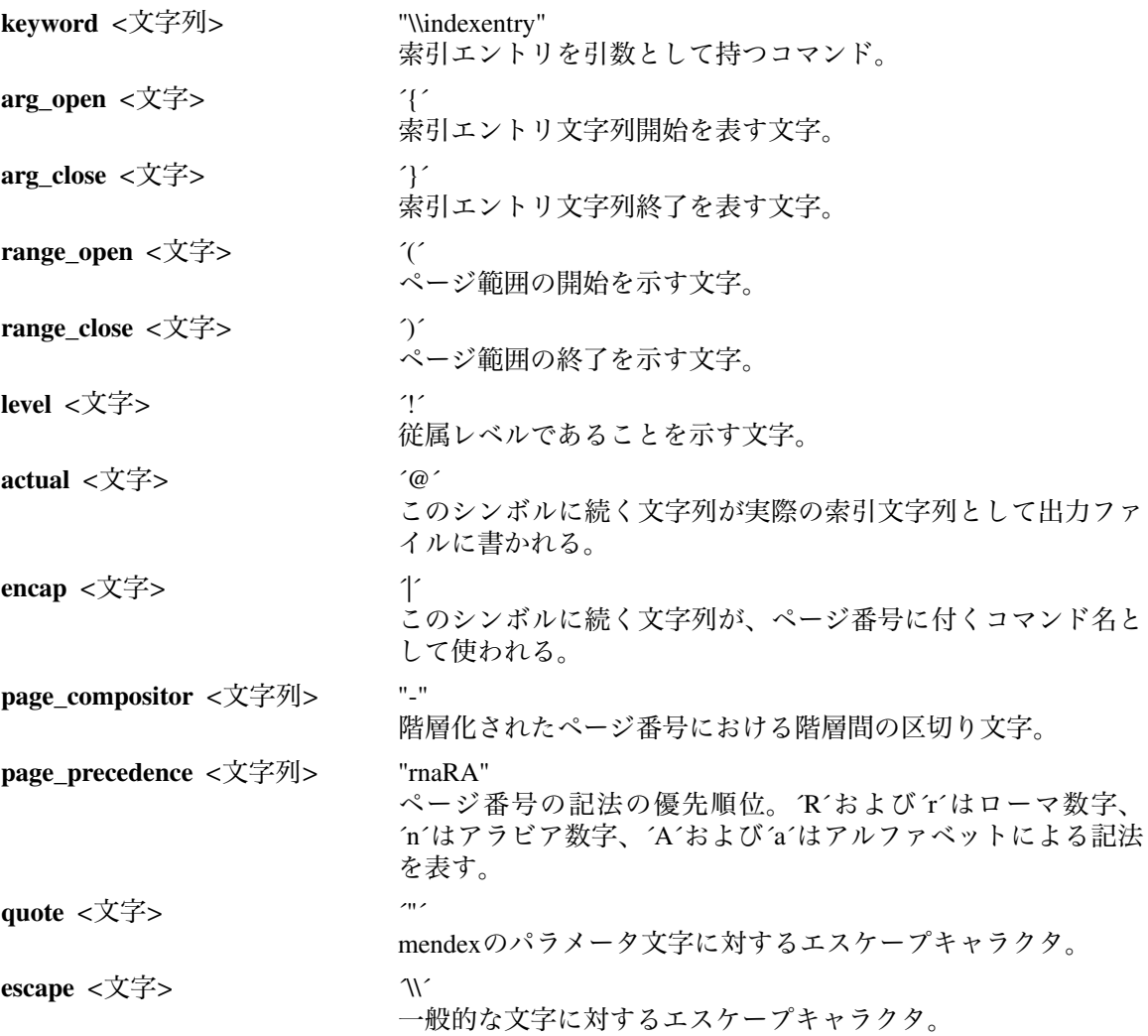

出力ファイルスタイルパラメータ

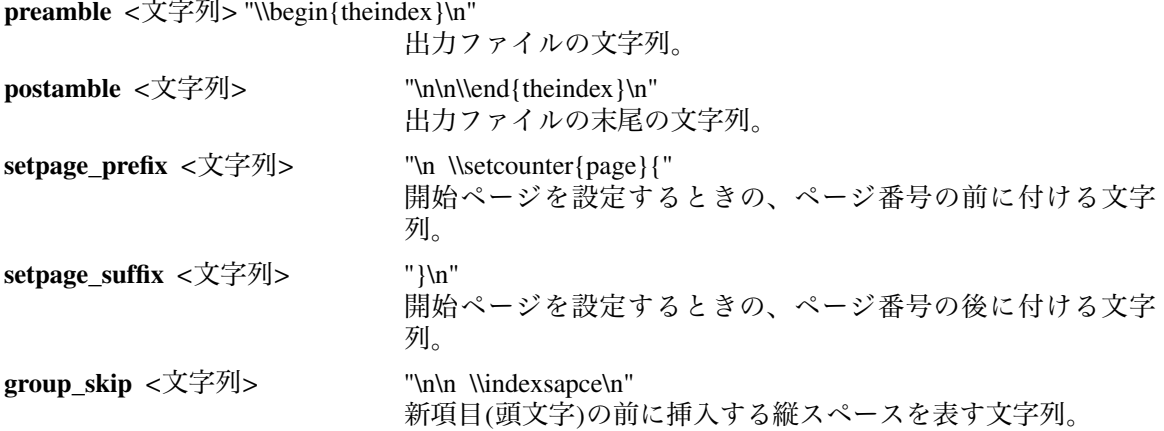

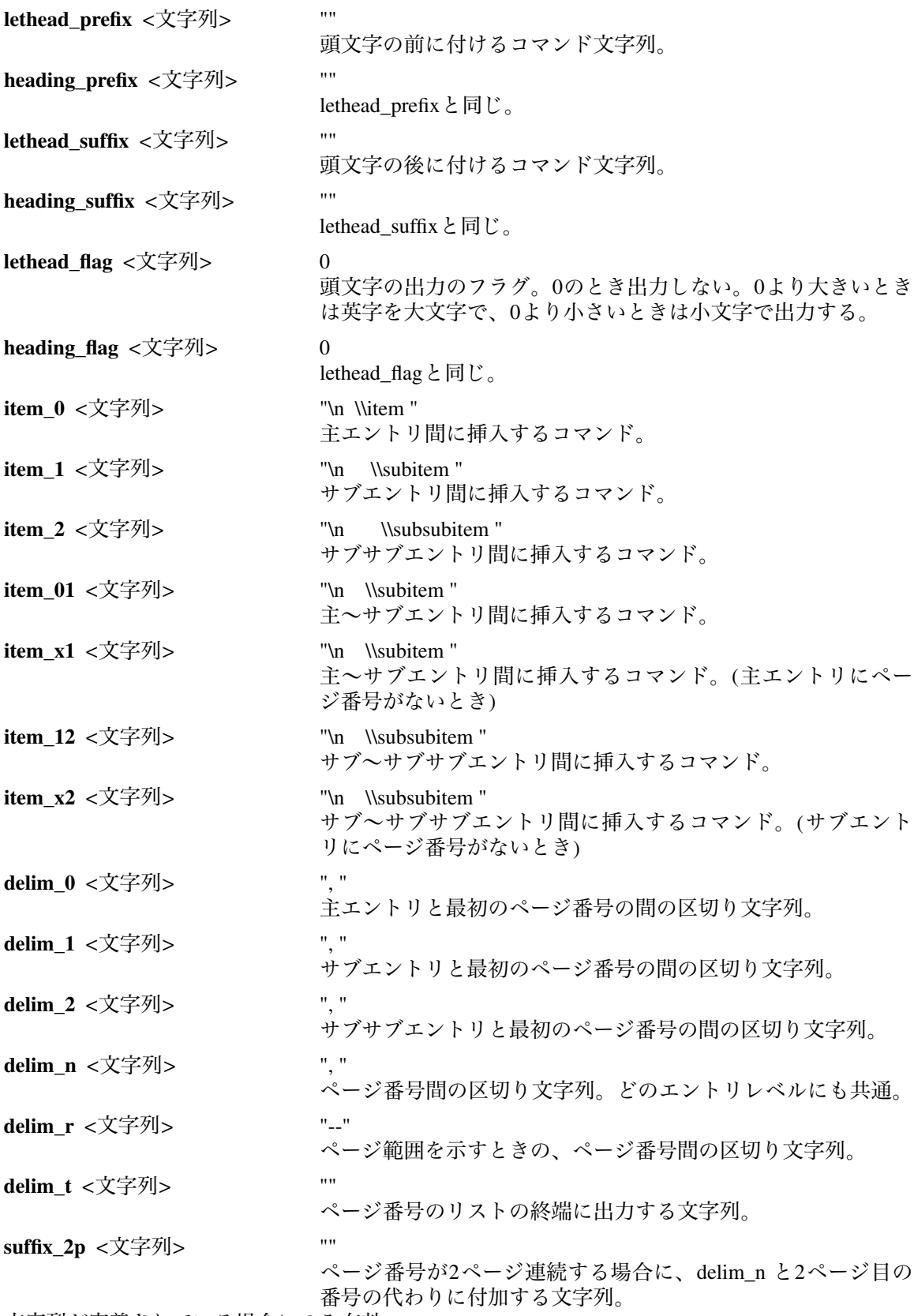

文字列が定義されている場合にのみ有効。

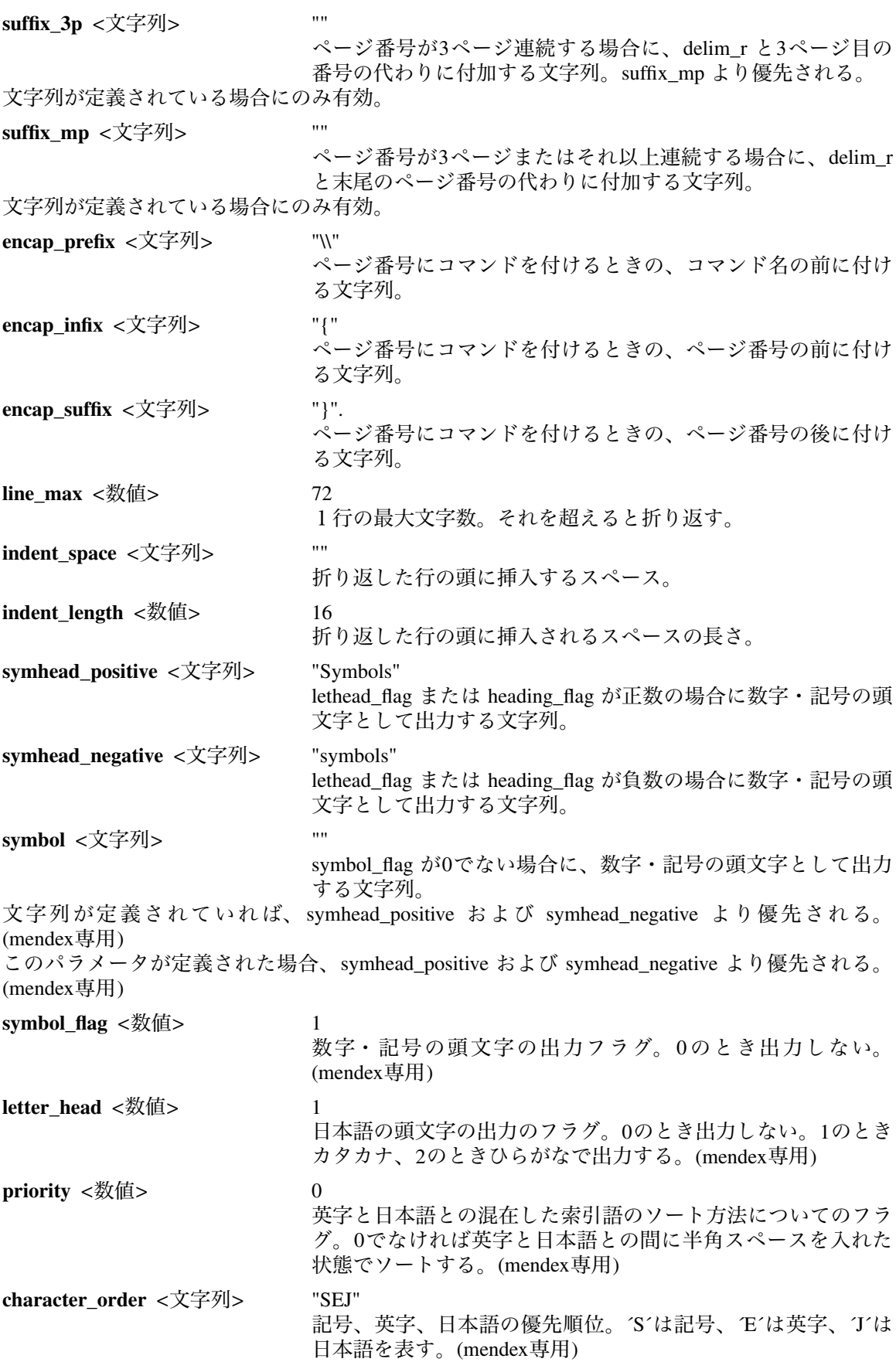

#### 日本語の扱いについて

*mendex* は日本語の索引をできるだけ楽に扱えるようになっています。

makeindexでは日本語の索引が正しく辞書順にソートするためにはひらがなまたはカタカナに揃 え、拗音、撥音、濁点を除いた読みを付けなければなりませんでした(自動的に揃えるバージョ ンもある)。

mendexではカナについてはすべて自動的に揃え、また漢字については辞書ファイルを設定するこ とにより各索引語ごとに読みを付ける作業をかなり解消できます。

以下に内部でのカナの変換例を示します。

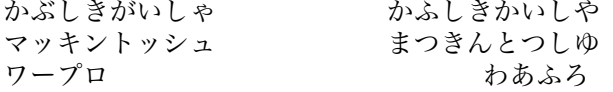

辞書ファイルは<熟語 読み>のリストで構成されます。熟語と読みの区切りはタブまたはスペー スです。

以下に辞書の例を示します。

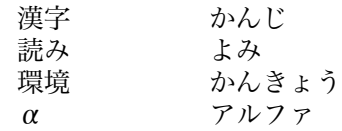

辞書に登録する熟語については、読み方が1通りになるよう送り仮名を付けてください。 「表」、「性質」のように送り仮名によらず2通りの読み方ができる語についてはどちらか1つ しか登録できません。他の読み方については各索引語へ読みを付けることで対応してください。 また、環境変数<*INDEXDEFAULTDICTIONARY*>に辞書ファイルを登録することにより、自動的に 辞書を参照します。環境変数に登録した辞書は -d で指定した辞書と併用できます。

ソート方法について

*mendex* は通常は入力された索引語をそのままソートします。*-l*オプションが付けられた場合、複 数の単語で構成される索引語については、ソートするときに単語と単語の間のスペースを詰めて ソートします。ここでは前者を単語順ソート、後者を文字順ソートと呼ぶことにします。 文字順ソートの場合、実際に出力される文字列はスペースを含んだ状態のものですので、索引語 自体が変化することはありません。

以下に例を示します。

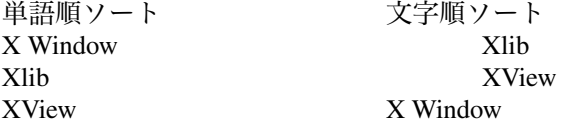

また、日本語~英字間でも似たようなソート方法があります。スタイルファイルで*priority*を0以 外に指定した場合、隣接した日本語と英字の間にスペースを入れてソートします。 以下に例を示します。

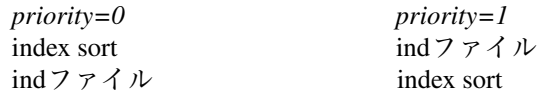

#### 環境変数

*mendex* では以下のような環境変数を使用しています。

*INDEXSTYLE*

索引スタイルファイルがあるディレクトリ

*INDEXDEFAULTSTYLE*

デフォルトで参照する索引スタイルファイル

## *INDEXDICTIONARY* 辞書があるディレクトリ

*INDEXDEFAULTDICTIONARY* 常に参照する辞書ファイル

## 詳細について

その他、詳細については *makeindex* に準拠。

# 問題点等

ファイル名の先頭の文字が '-' であるファイルは扱えません。

複数のページ記法を使用する場合、ページ順に.idxファイルを与えないとページ番号を誤認する ことがあります。

### 参照

tex(l), latex(l), makeindex(l)